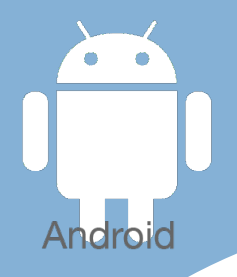

# Les [tactiles.be](http://tactiles.be)

**Les balises d'accessibilité de vos Tablettes et Smartphones**

# **Utilisation de l'application LET ME TALK**

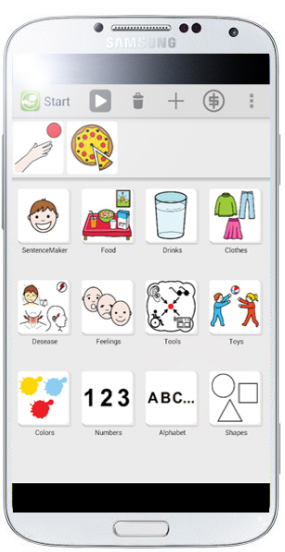

## *Description :*

LET ME TALK est une application de communication, limitée dans ses paramétrages, qui suit le principe général des applications de communication par pictogrammes. Elle fonctionne de manière indépendante, la programmation et l'utilisation se font sur l'outil via l'application. Il n'est pas nécessaire d'utiliser un ordinateur pour effectuer la programmation.

#### *Type :*

✓Permet de créer des tableaux de communication avec pictogrammes/ images/ photos.

✓Permet plusieurs niveaux de pages (catégories et sous-catégories).

✓Permet l'usage de l'écrit via un clavier virtuel (alphabétique), qui va oraliser chaque lettre, mais pas le mot.

## *Paramétrage :*

**Francisco**<br>familles santé handicap

**AVIQ** 

! les paramétrages sont en anglais, mais différentes synthèses vocales (dont le français) sont disponibles.

- Possibilité de créer votre propre page.

ETH

**SATH** 

- La configuration de ces pages est assez simple et très restreinte ( seuls la taille des pictogrammes est personnalisable, le choix de la synthèse vocale, le fait d'empêcher les modifications ou pas, l'affichage ou non du mot en-dessous de l'image).

LET ME TALK

gratuite sur le Play Store

#### *Utilisation :*

Simple et rapide de configuration.

Choisir ses pictos pour construire une phrase dans la « zone de phrase » et taper sur l'icône PLAY pour l'entendre. Pour créer une case personnalisée, une fenêtre permet de lui attribuer une photo ou un picto issu de la banque « Pictogrammas » (banque par défaut); d'ajouter une catégorie, de renommer une catégorie ou d'effacer une catégorie.

#### *Notre avis :*

Cette application est certes très limitée, mais elle a l'avantage d'être gratuite. Nous avons cependant choisi de vous en parler ici parce qu'elle nous paraît intéressante pour toute personne voulant éventuellement avoir une idée sur ce que l'utilisateur est capable de faire (catégoriser, reconnaître un pictogramme, pointer du doigt ).

Étant donné qu'elle est très limitée, nous ne recommanderions pas cette application comme application de communication dans la vie de tous les jours.

Si l'utilisateur semble capable d'utiliser cette application, nous recommandons l'achat d'une application de communication plus performante et plus personnalisable.

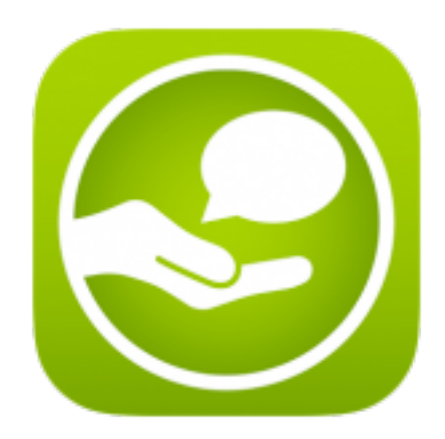